## **Paint Shop Pro X**

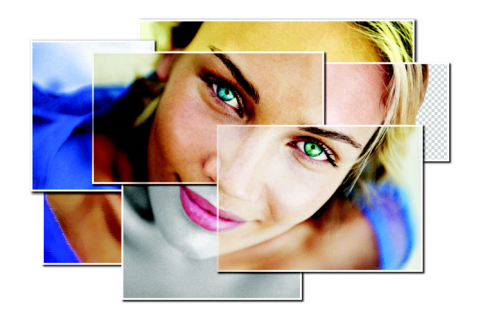

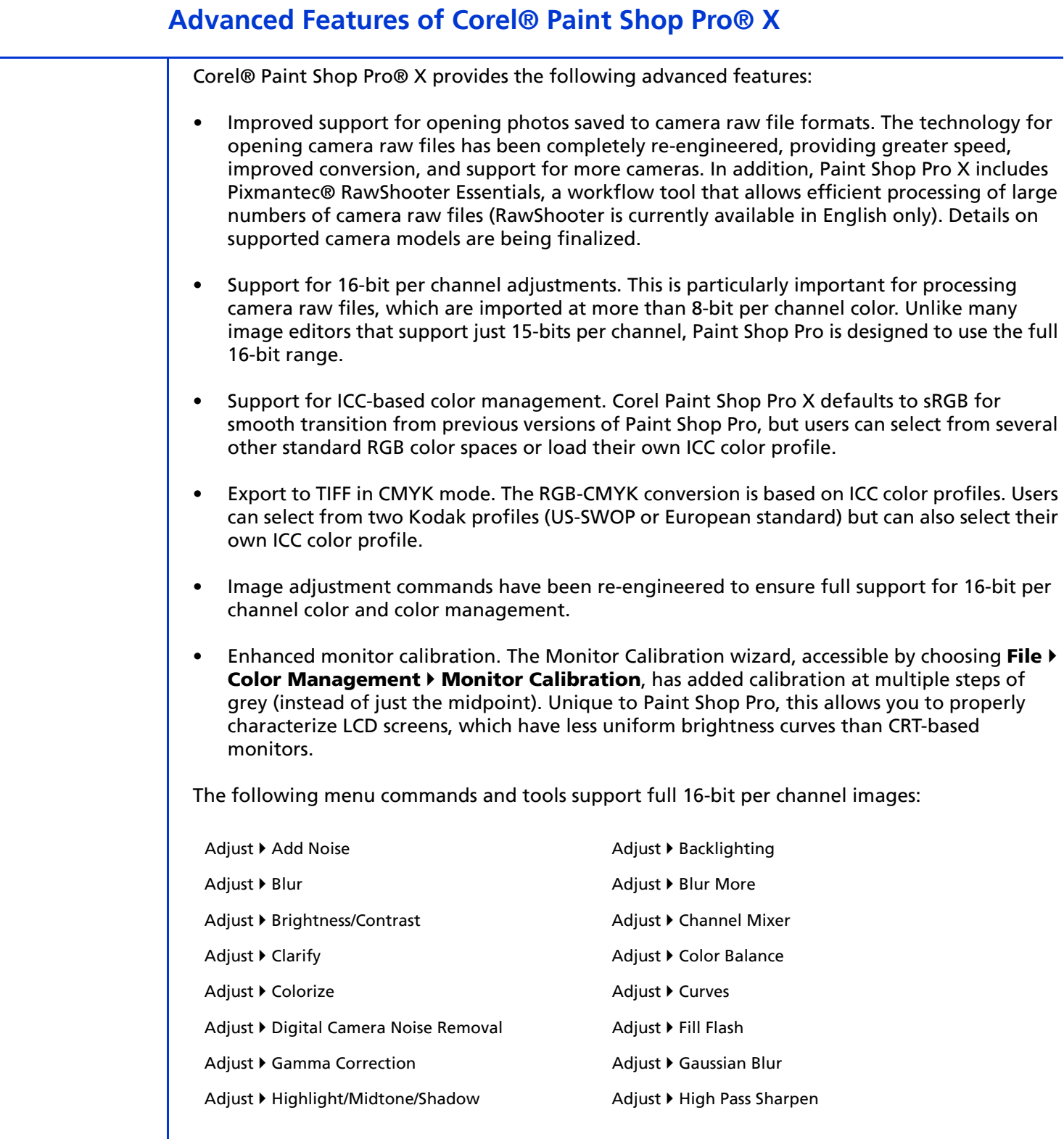

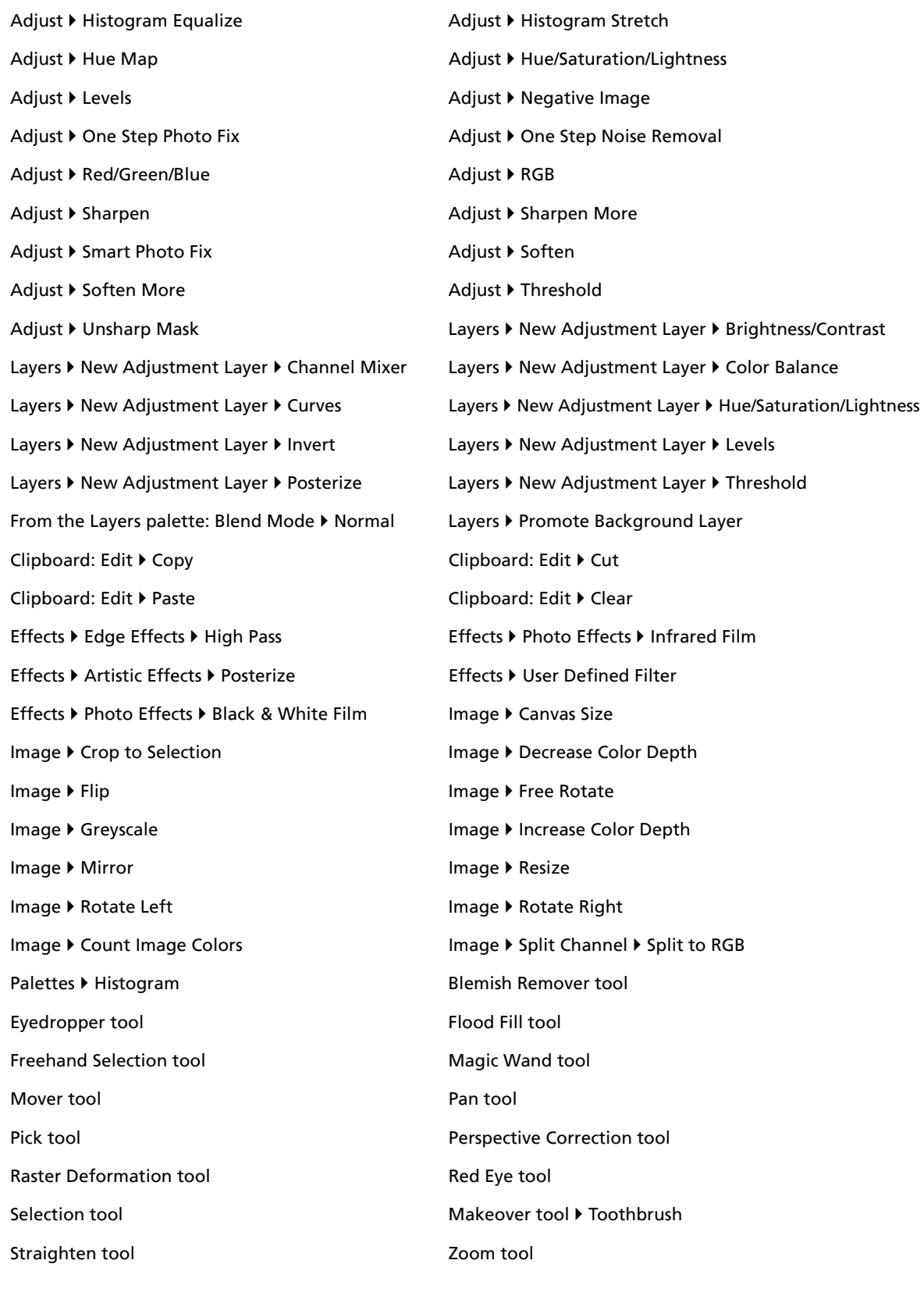

© 2005 Corel Corporation. All rights reserved.

Corel, the Corel logo, and Paint Shop Pro are trademarks or registered trademarks of Corel Corporation and/or its subsidiaries in Canada, the United States, and/or other countries. Pixmantec and RawShooter are trademarks of Pixmantec ApS. in Denmark and/or other countries. All other product, font, and company names and logos may be trademarks or registered trademarks of their respective companies.